## **Windows Security Log Events**

**www.ultimatewindowssecurity.com**[/securitylog/encyclopedia/Default.aspx](https://www.ultimatewindowssecurity.com/securitylog/encyclopedia/Default.aspx)

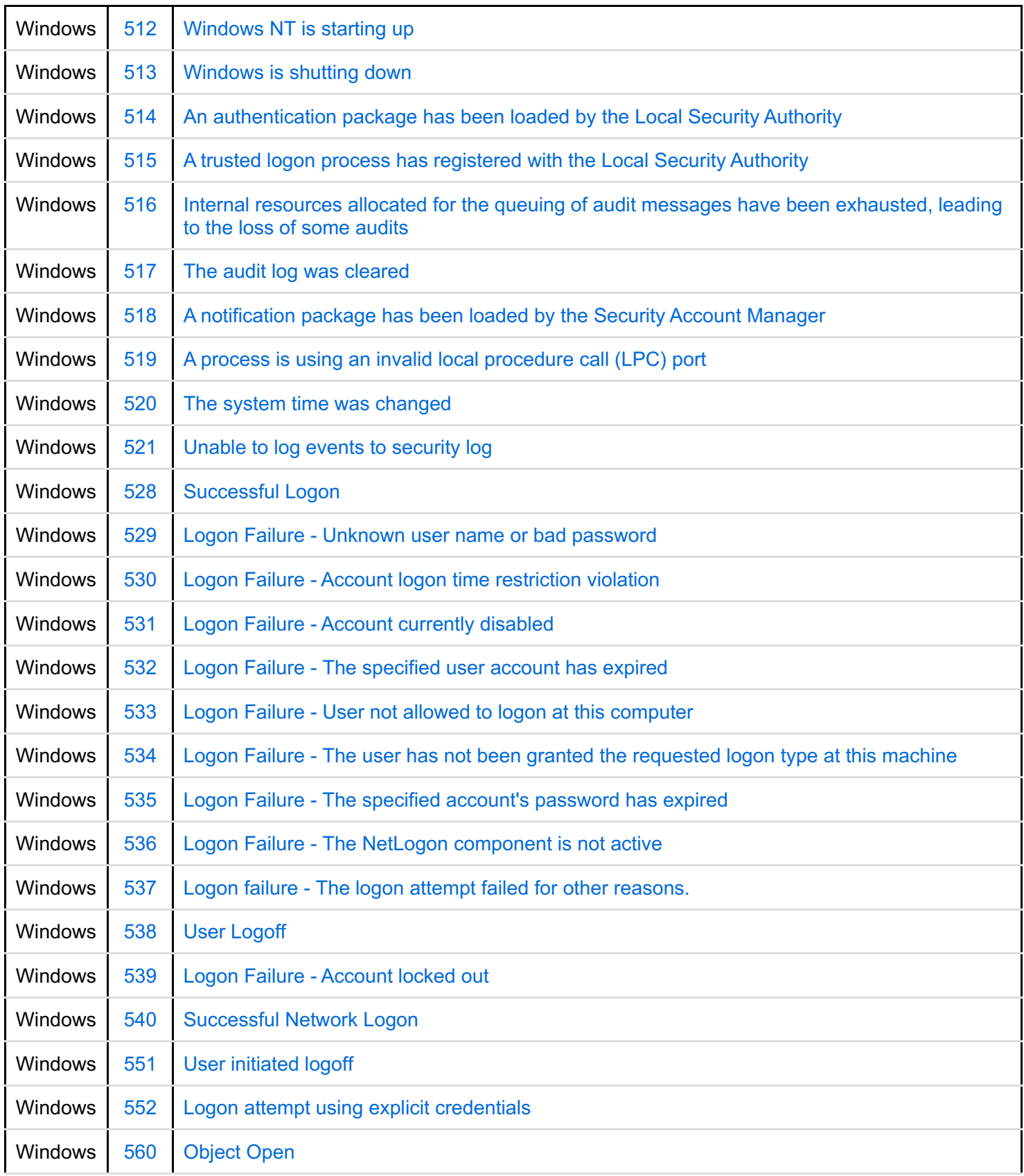

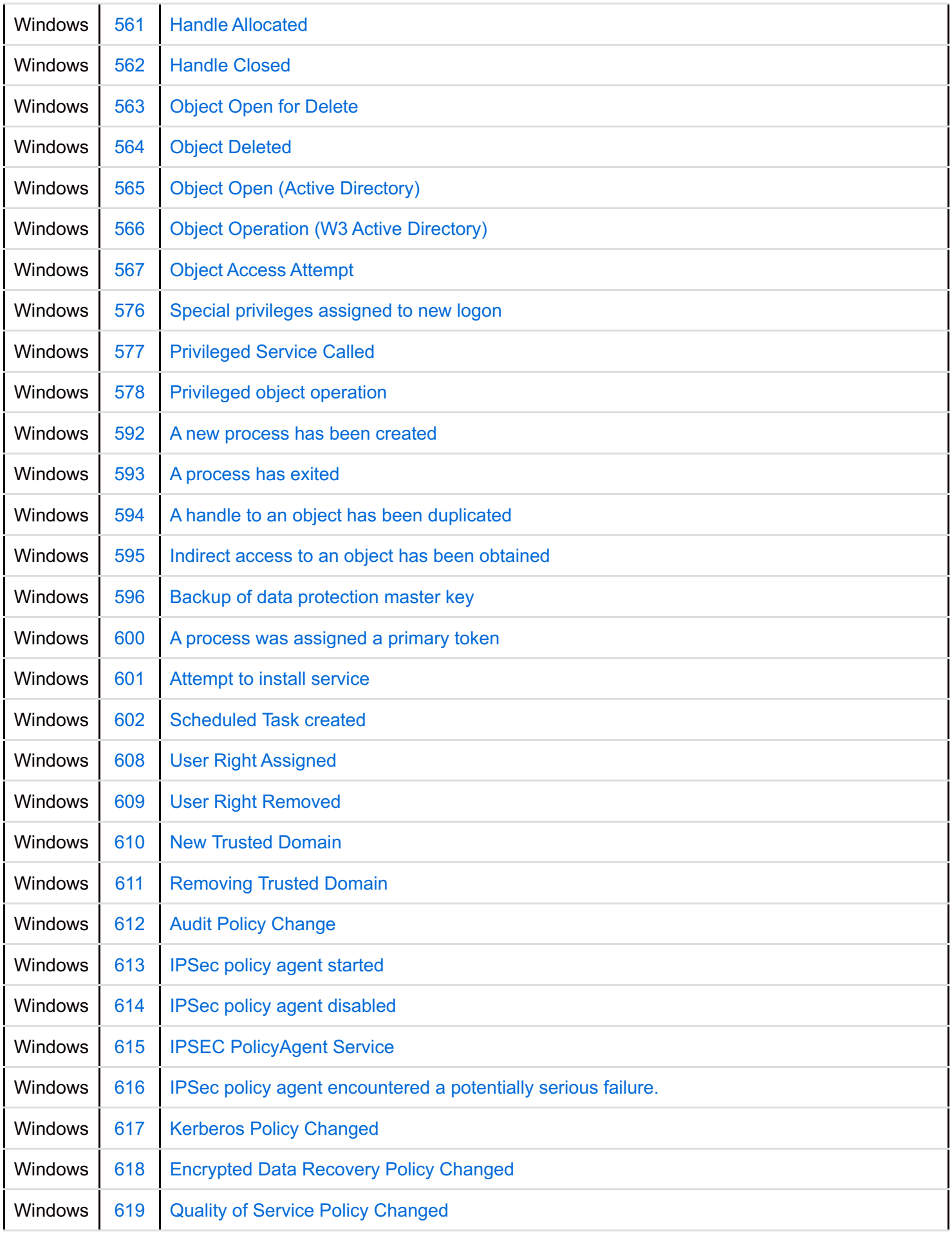

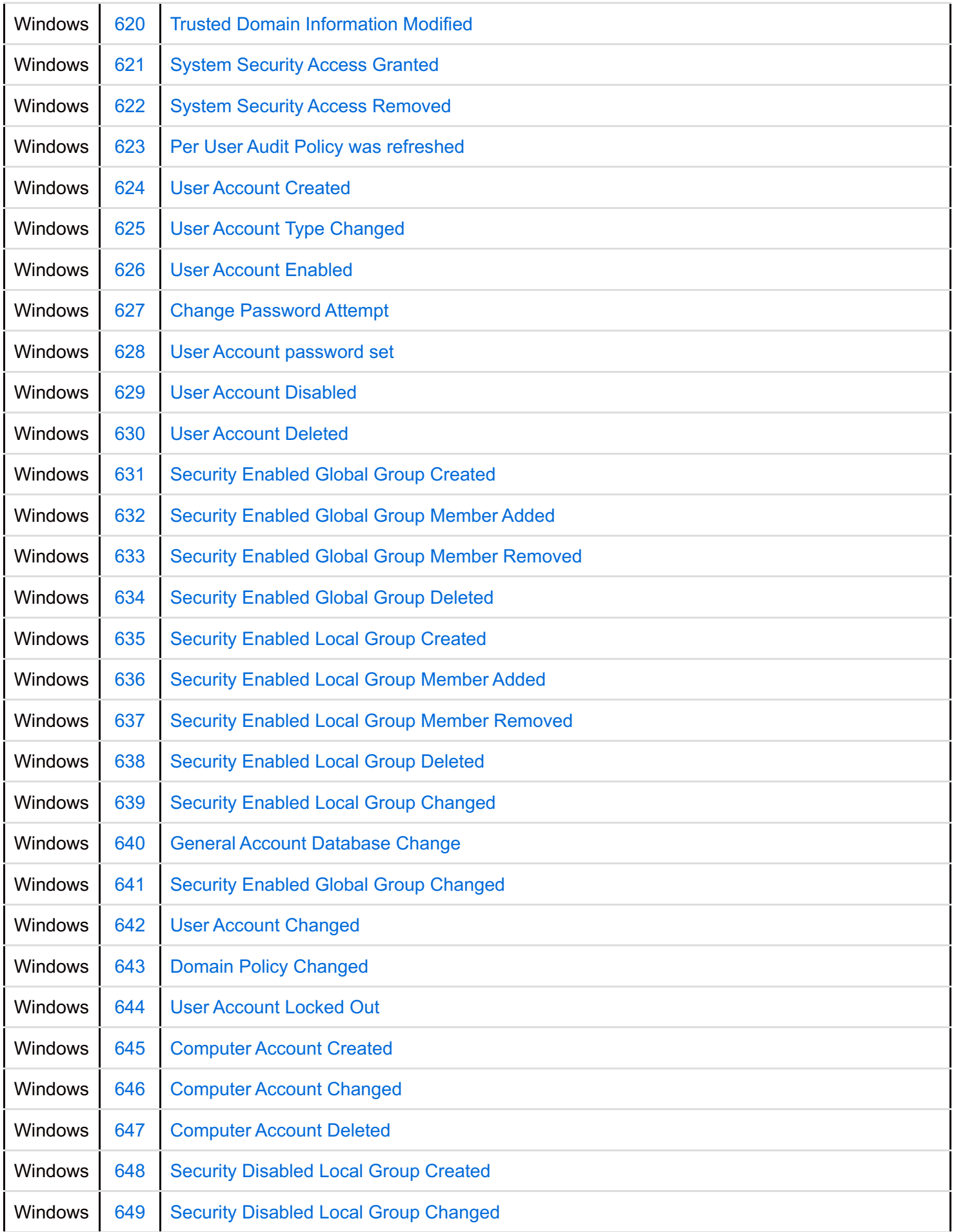

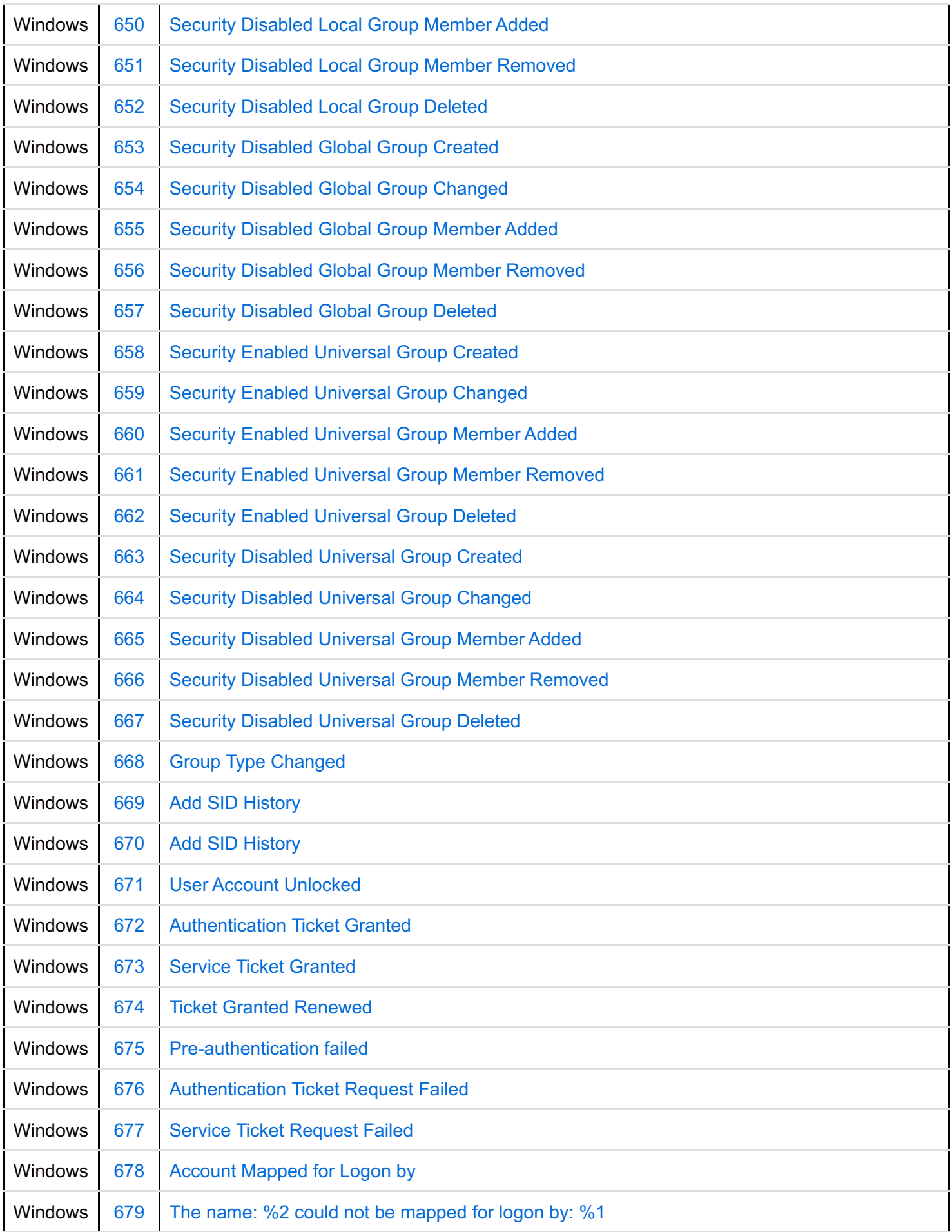

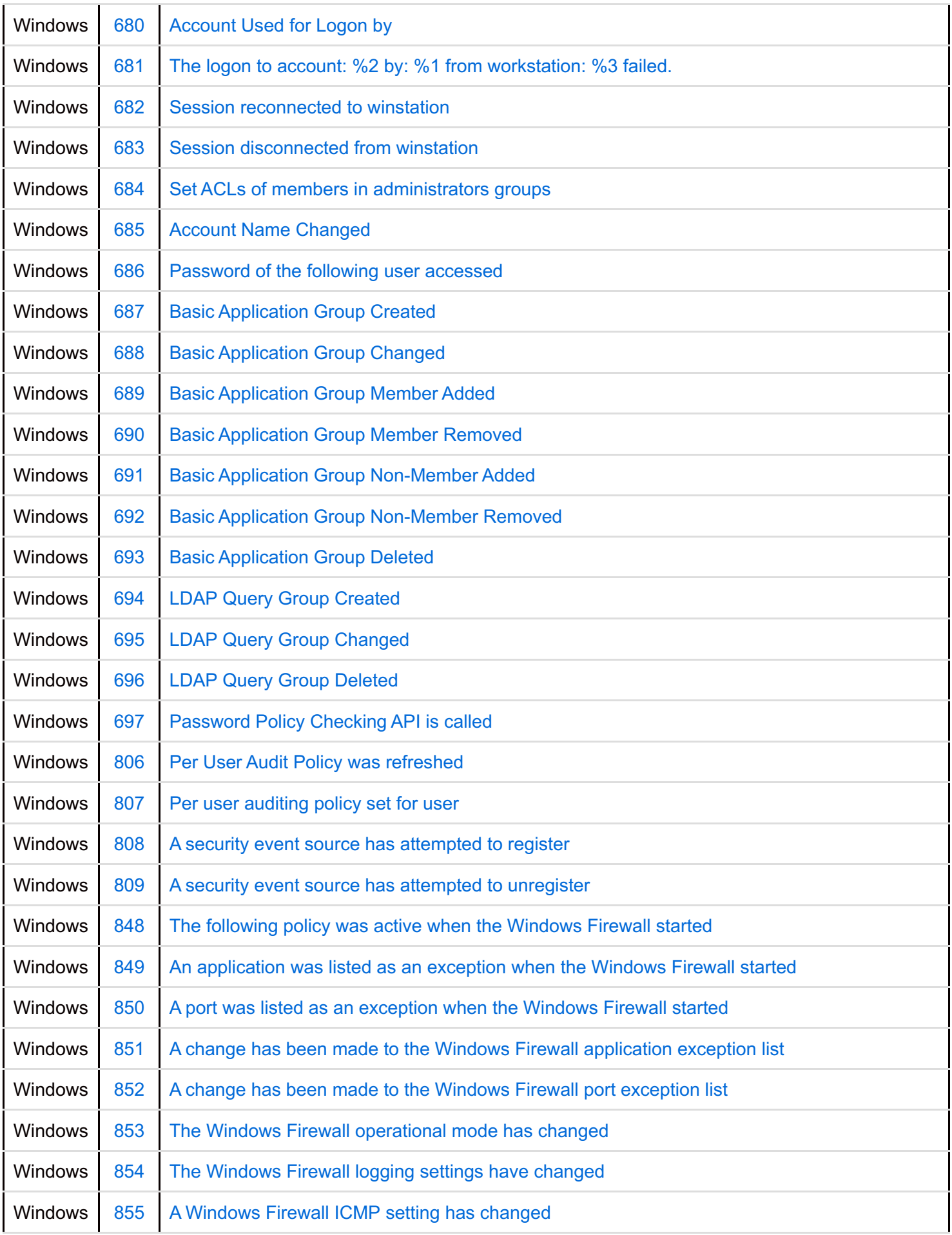

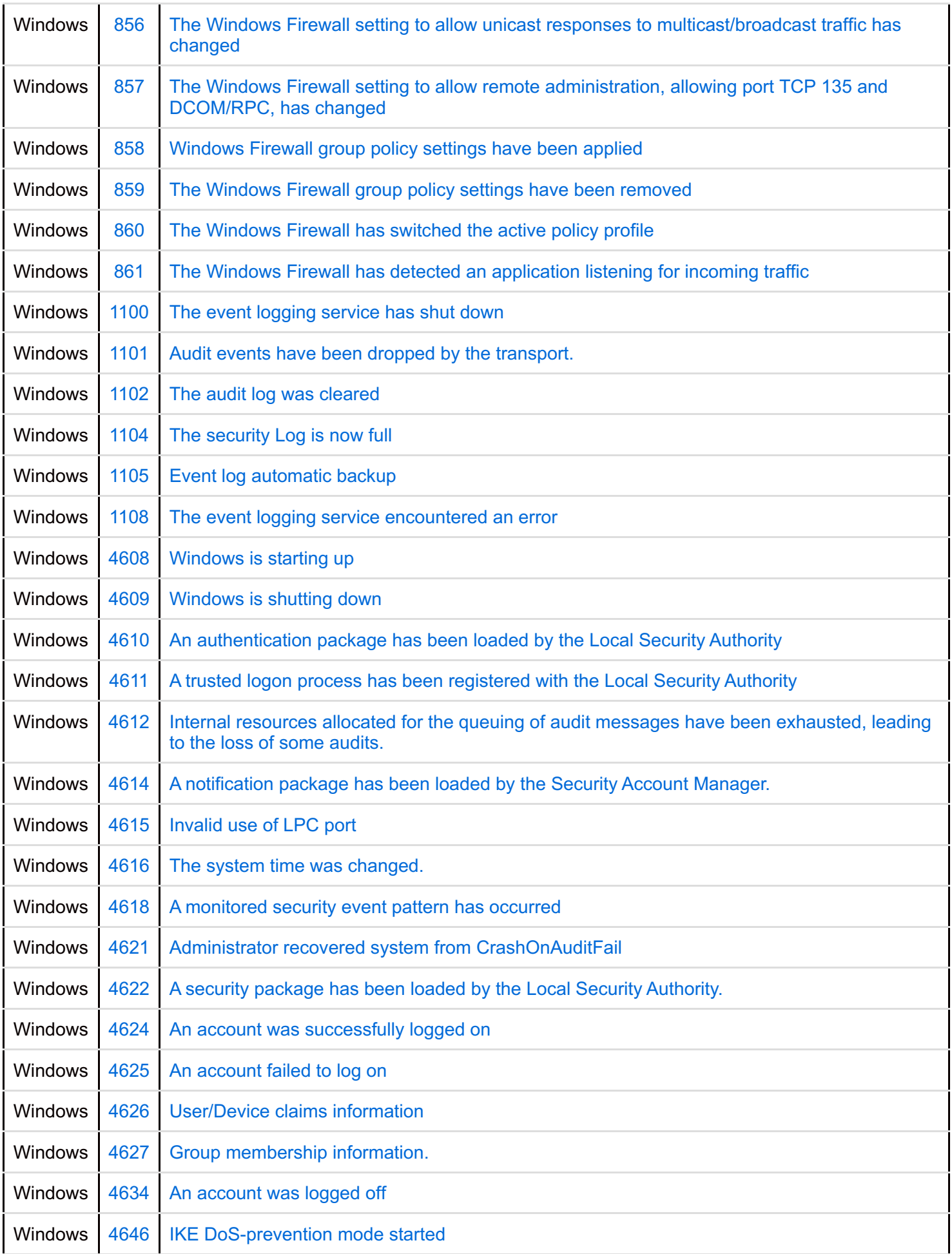

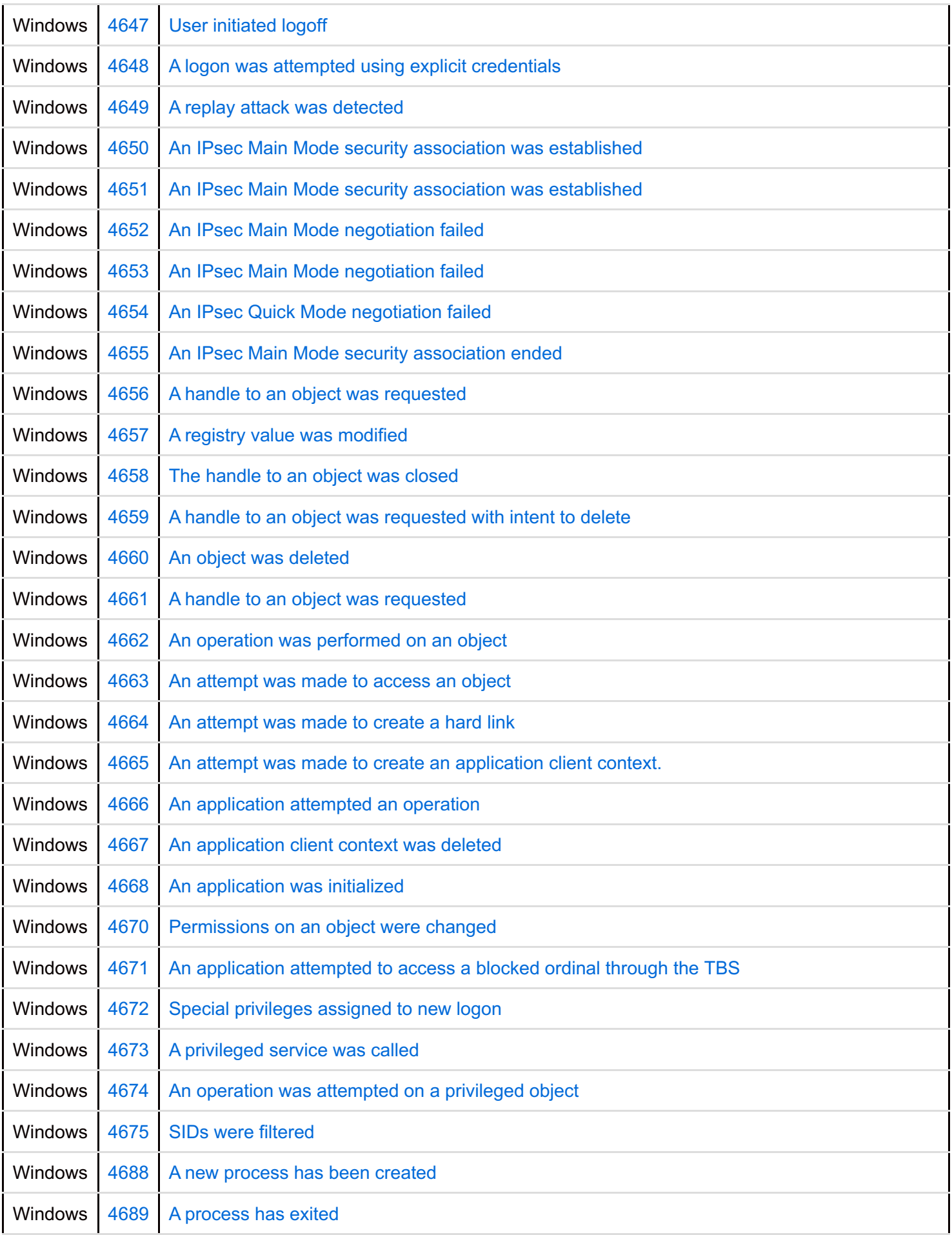

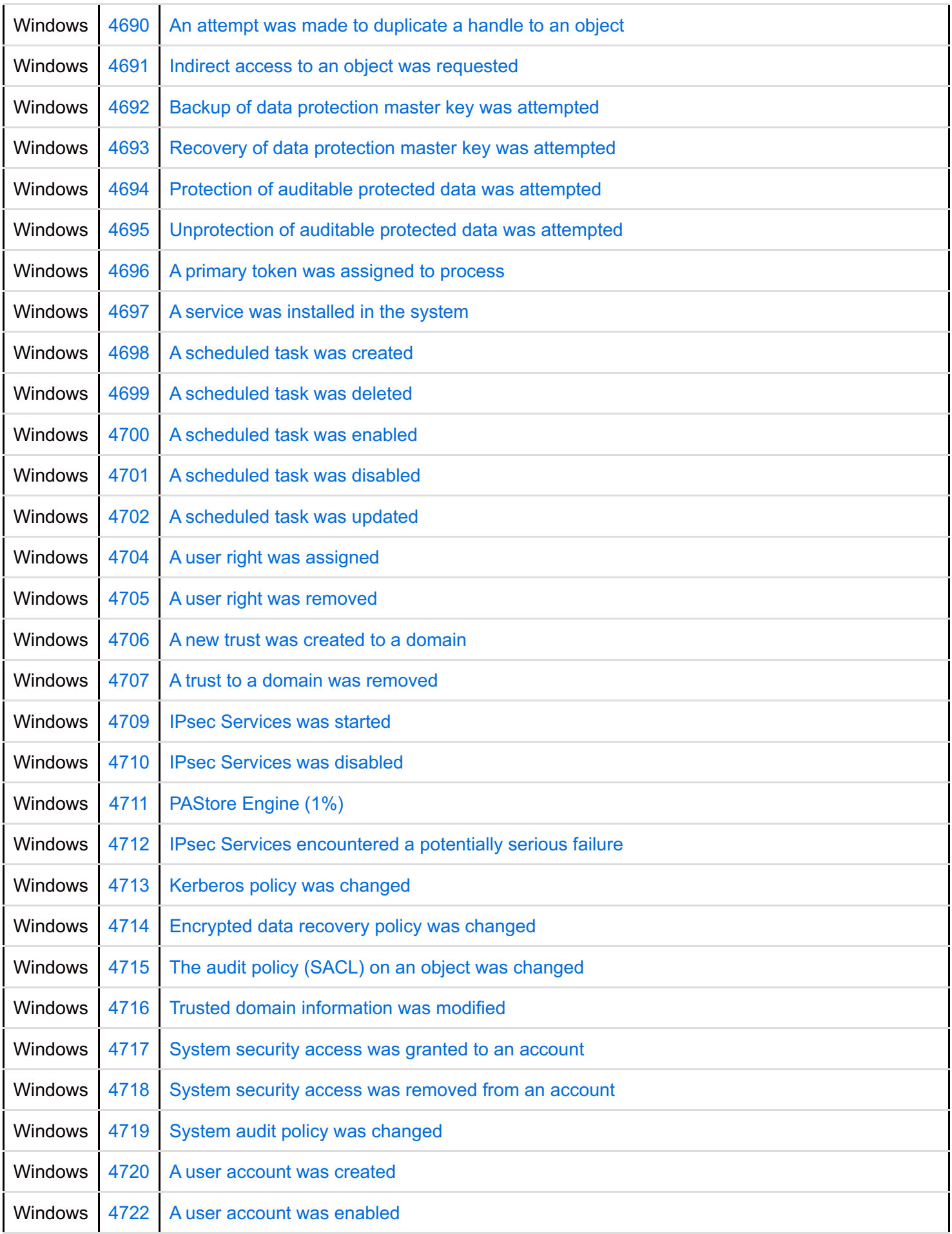

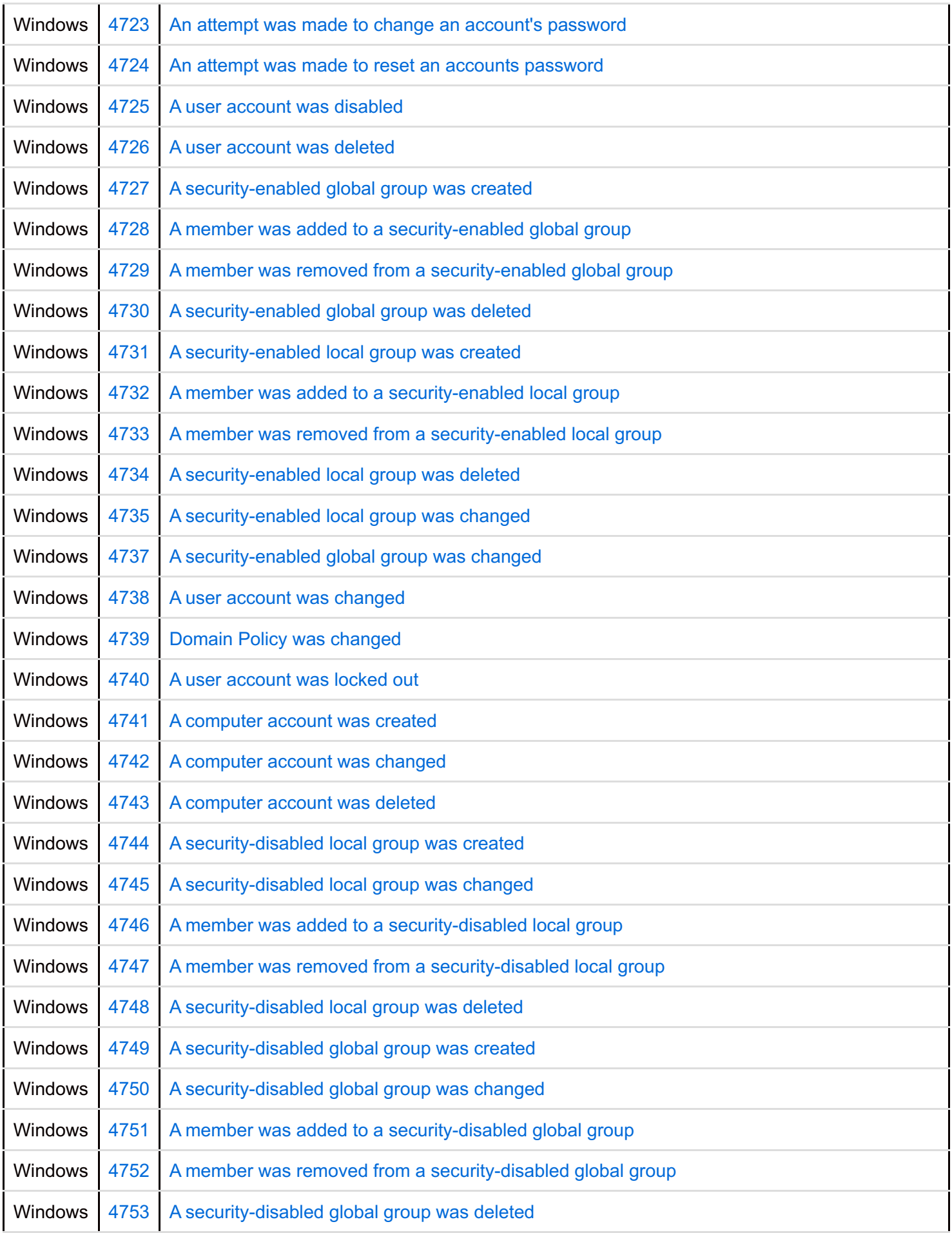

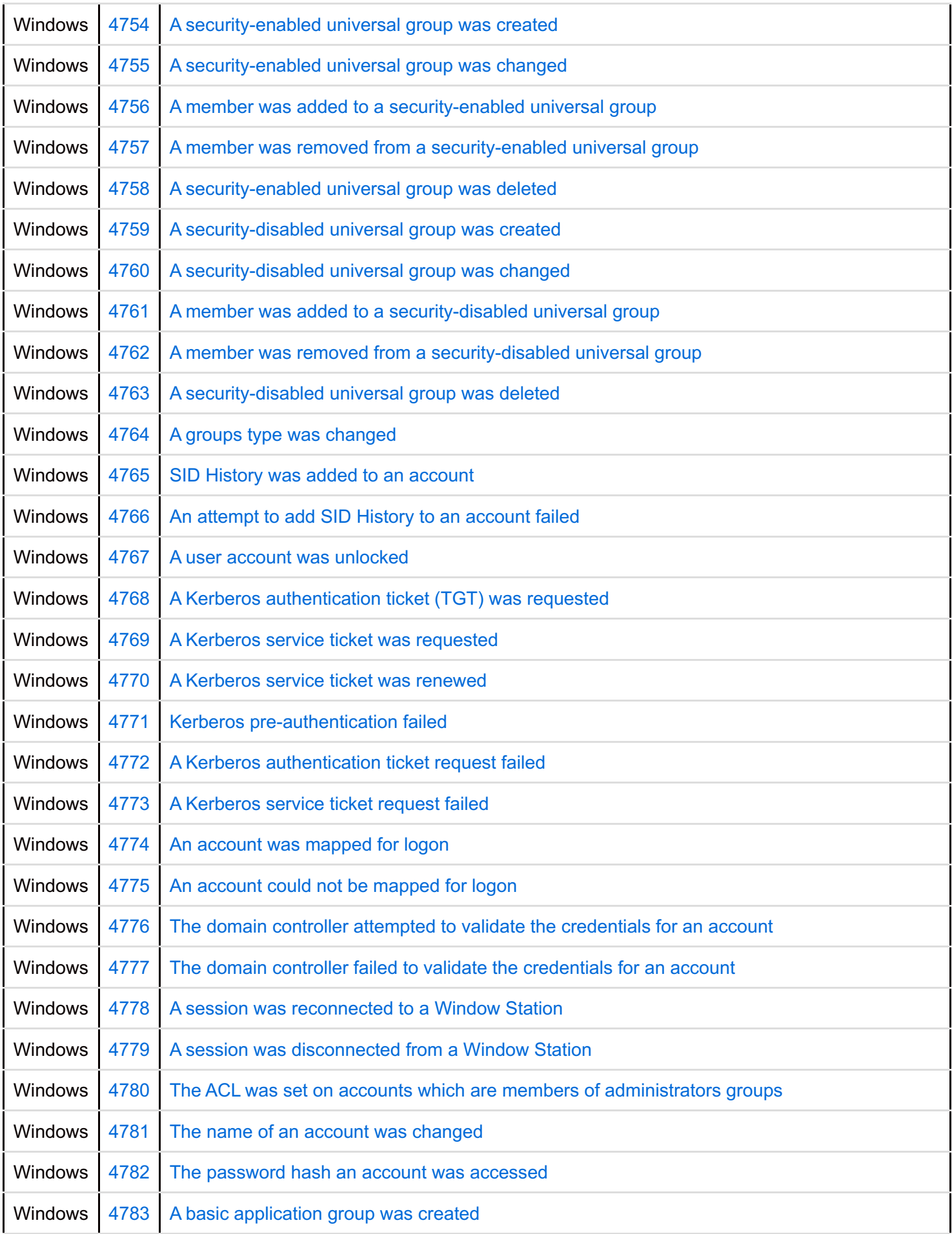

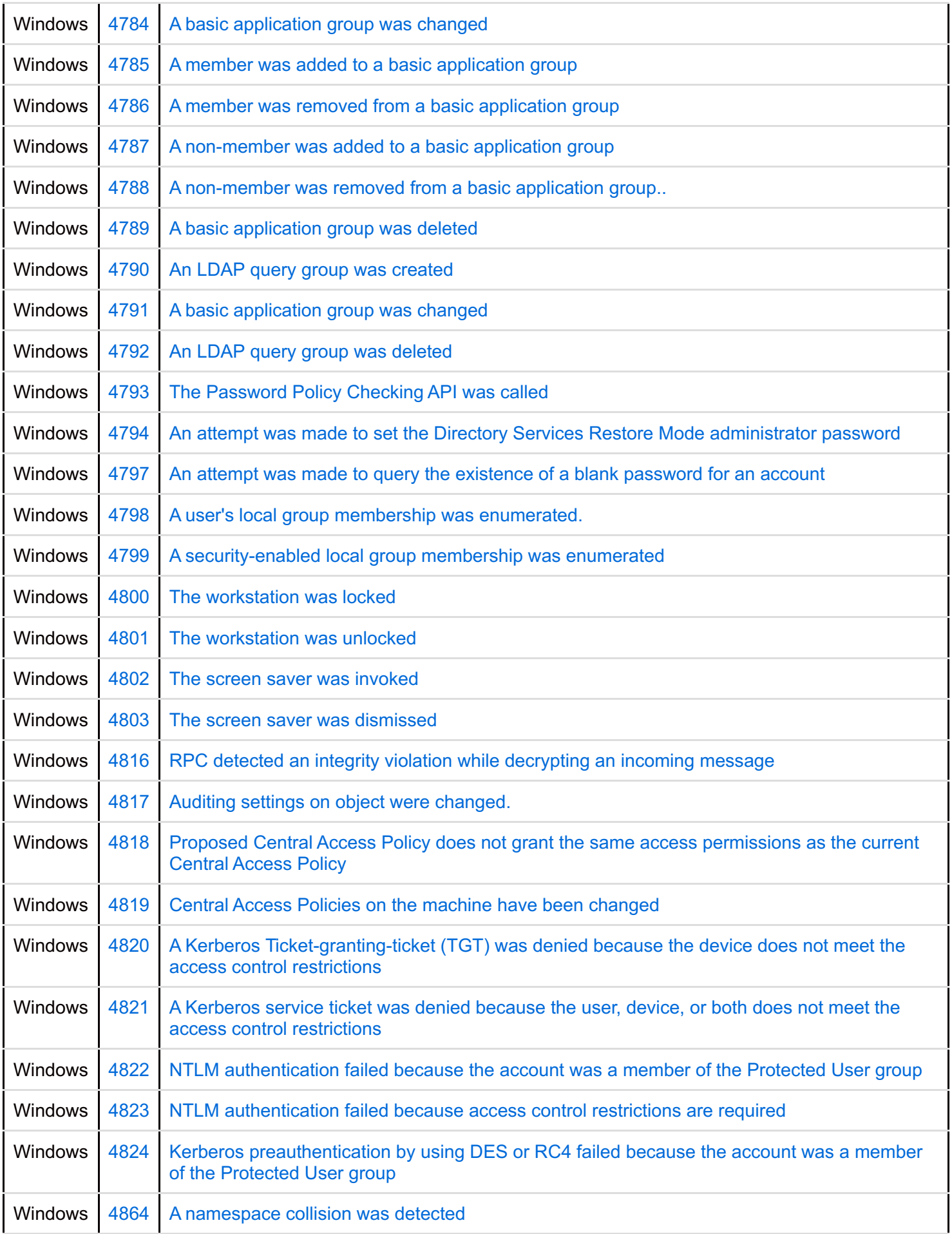

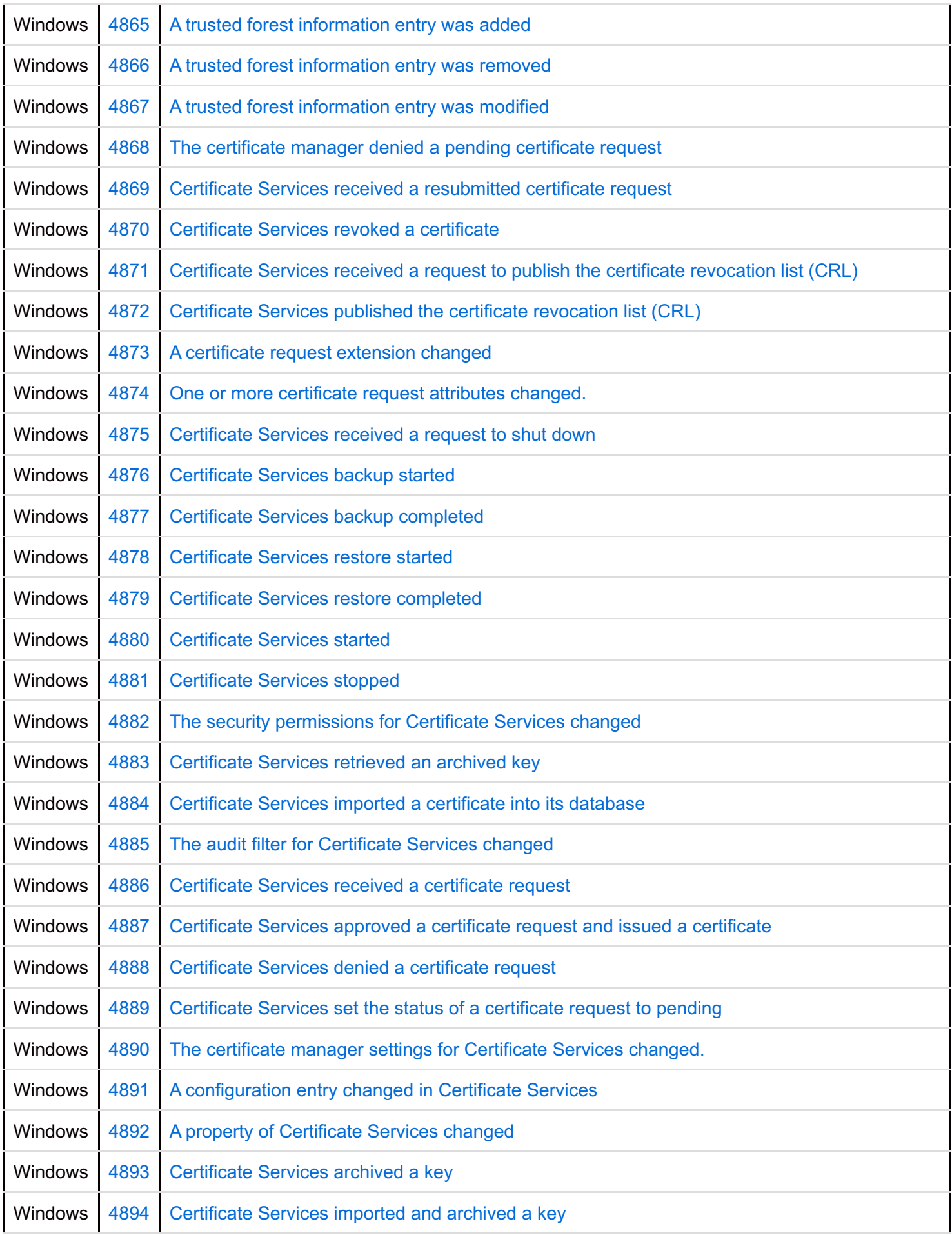

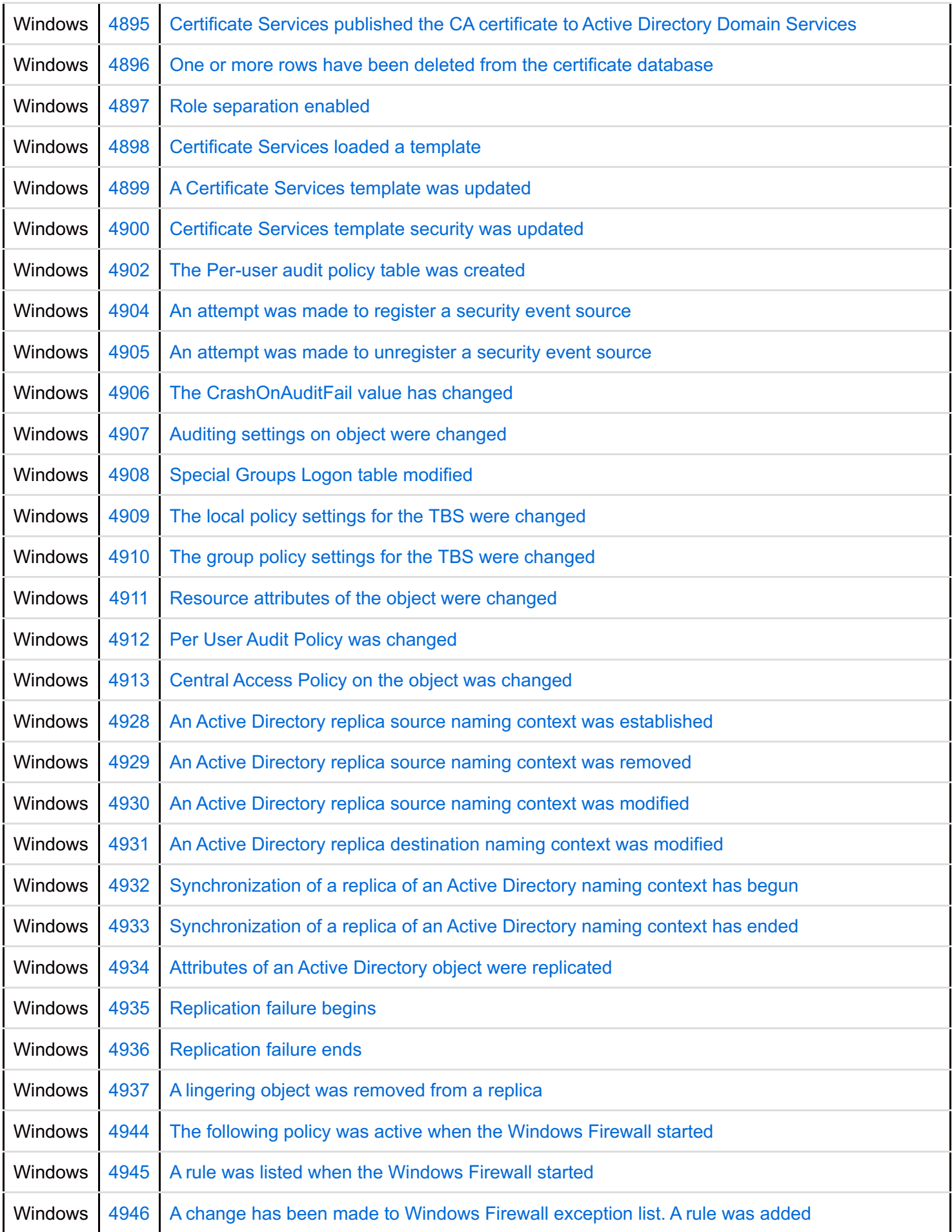

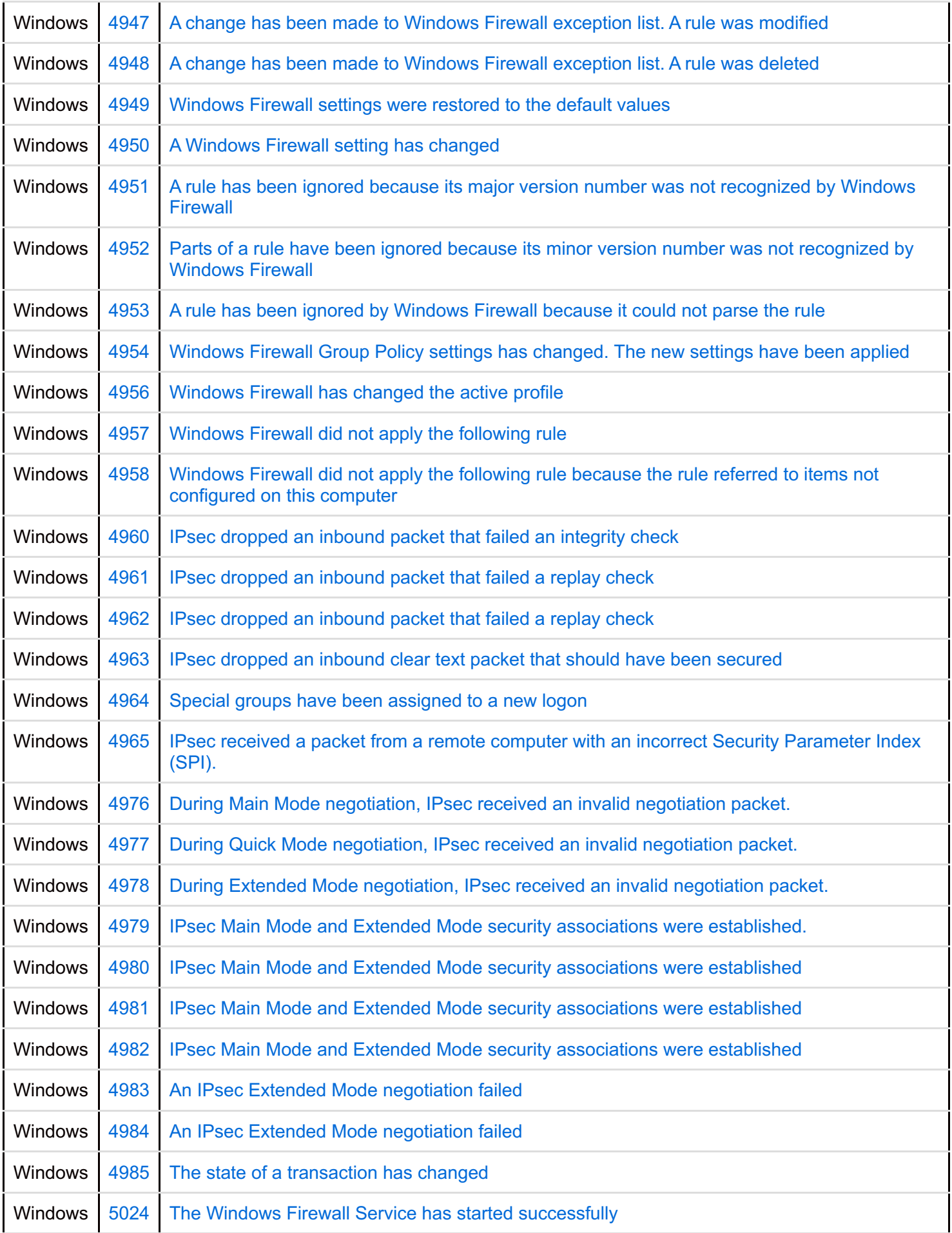

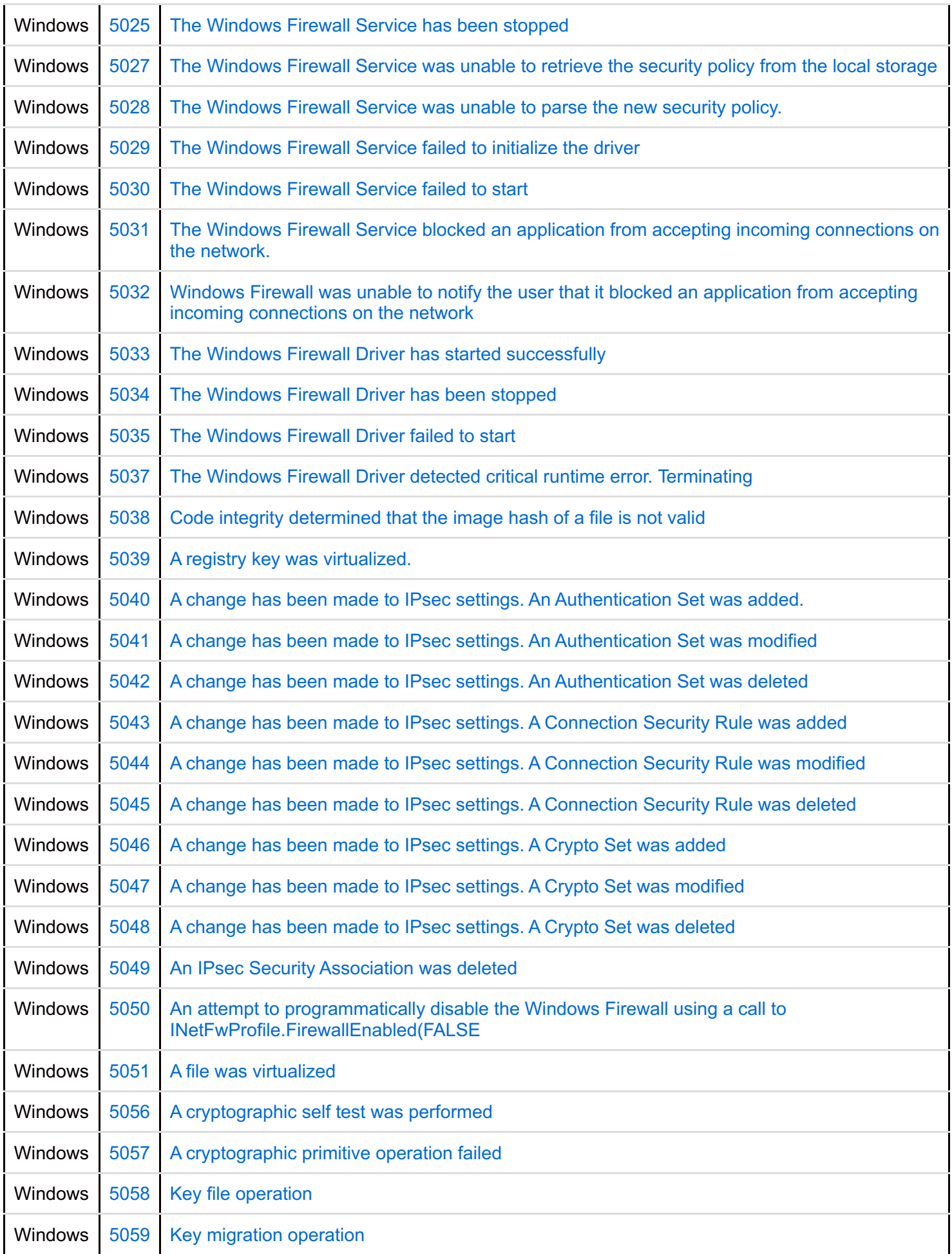

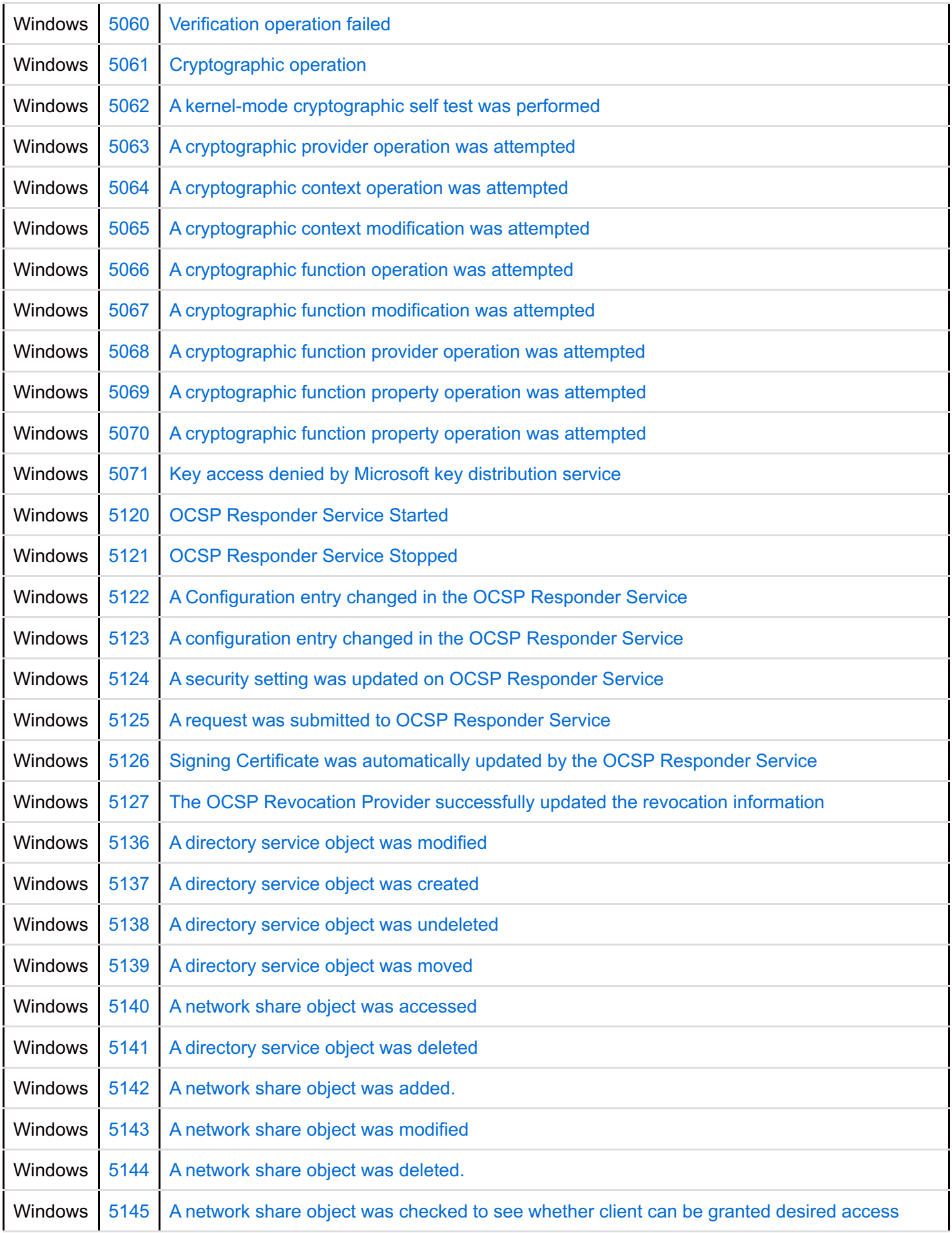

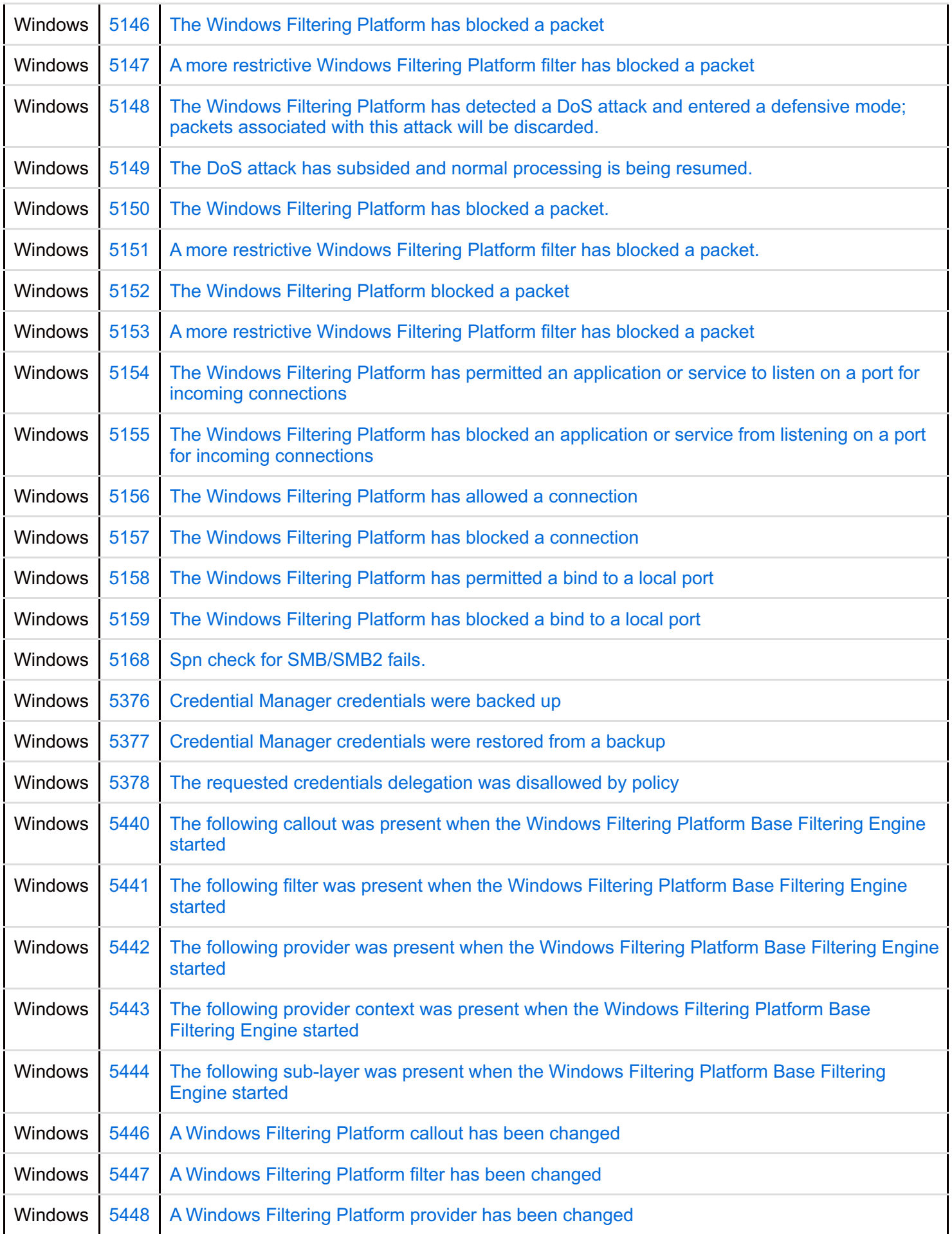

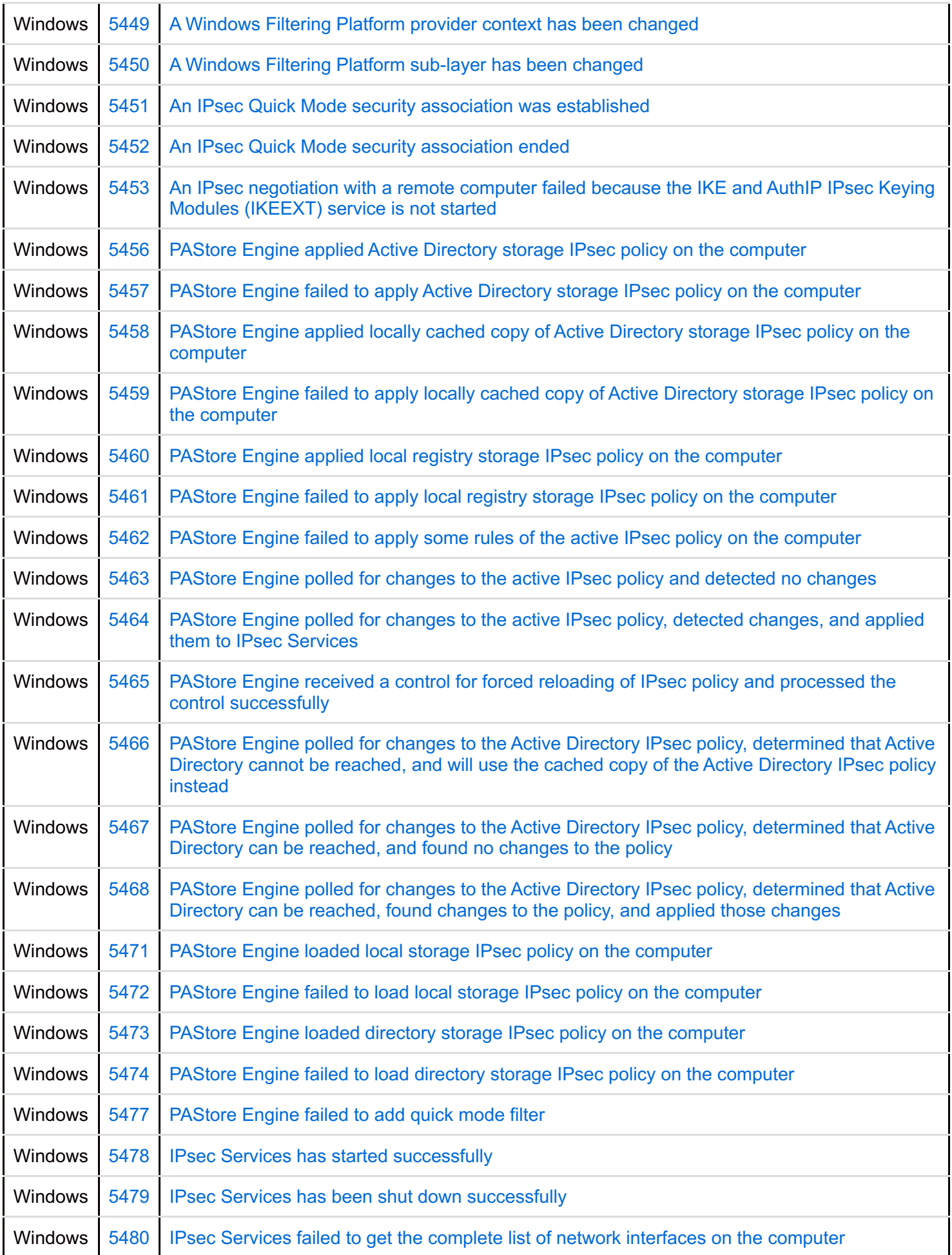

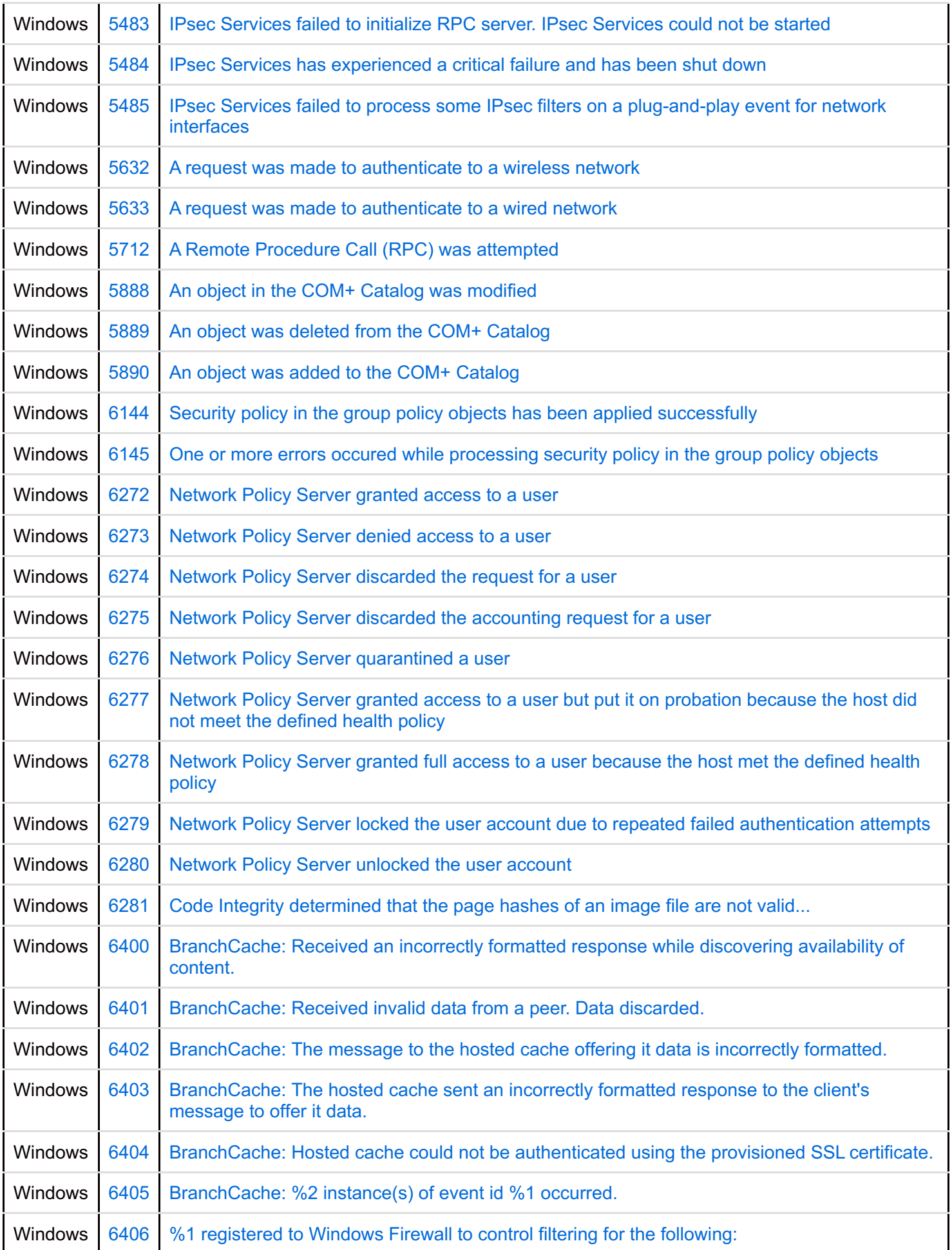

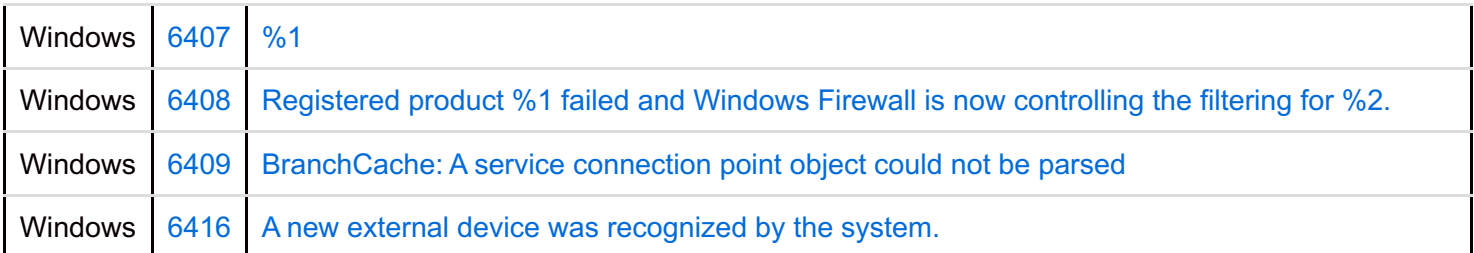